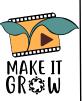

## Editing Process

All programs are slightly different, but they have lots in common. This is a guide for how to approach video editing, one step at a time...

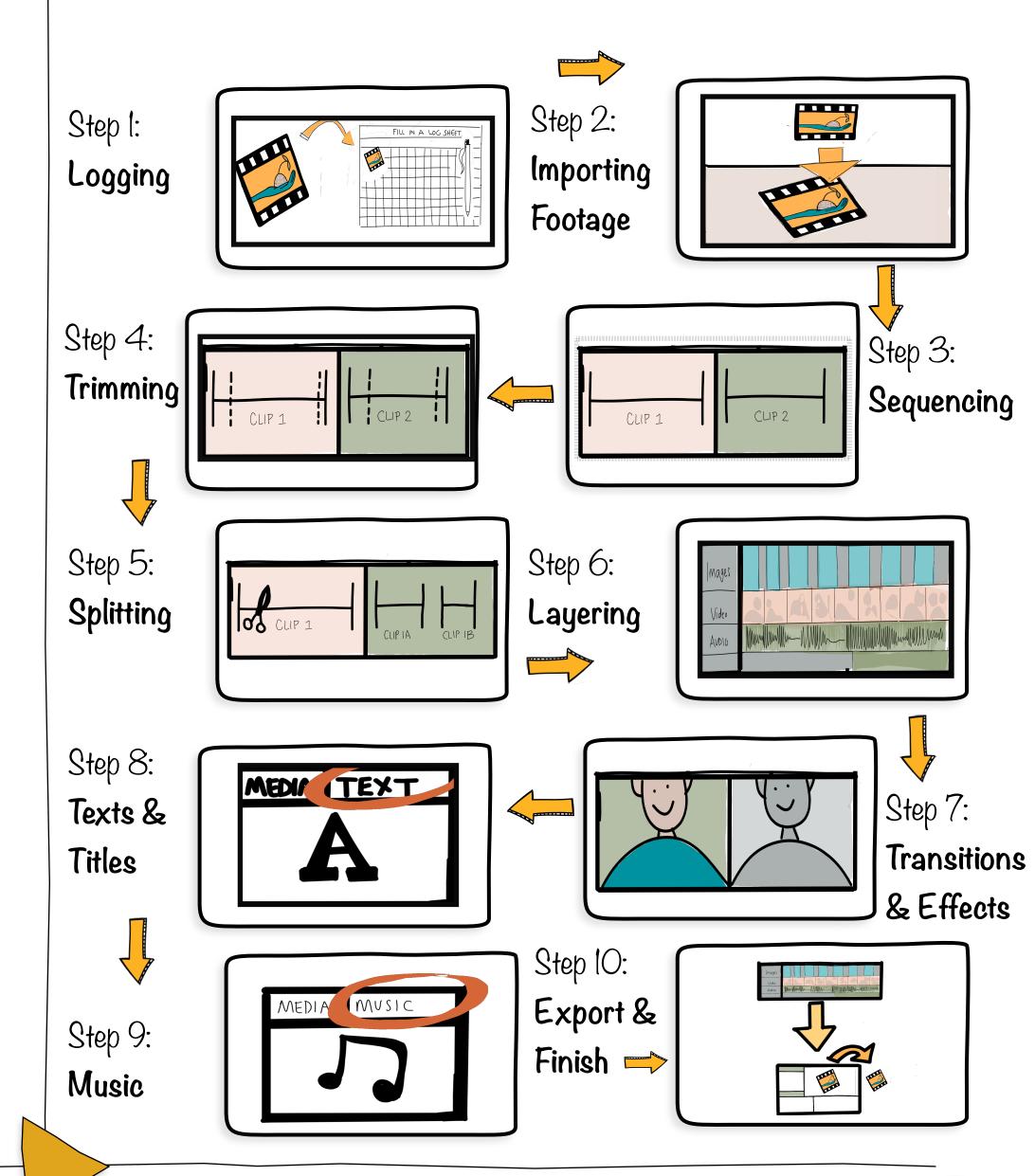

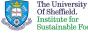